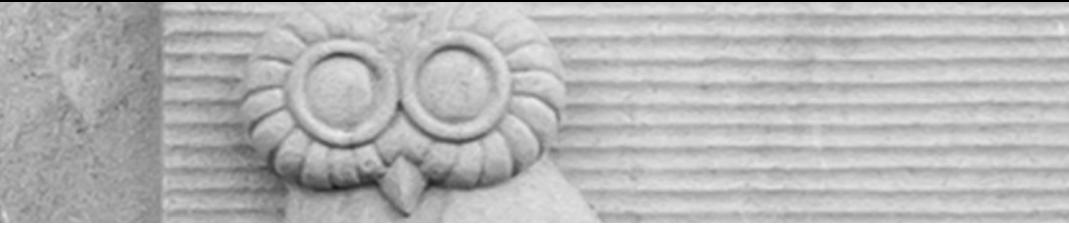

# Deep Learning for Vision & Language

Natural Language Processing III: Recurrent Neural Networks

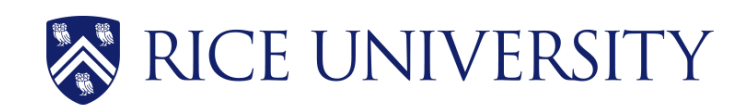

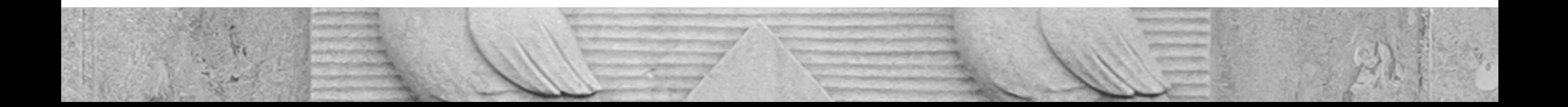

## Second Assignment

- Due Next Monday and third and final assignment to follow soon.
- Submit your project proposal think about the amount of work it would take to a) Create an assignment 4, b) Solve assignment 4. Often in research and entrepreneurship asking a good question/finding the right problem is more important than giving a great answer/solution.

## Recurrent Neural Networks

- These are models for handling sequences of things.
- Each input is not a vector but a sequence of input vectors.
- e.g. Each input can be a "word embedding" or any "word" representation – we will use in our first examples one-hot encoded tokens but in practice continuous dense word embeddings are used.

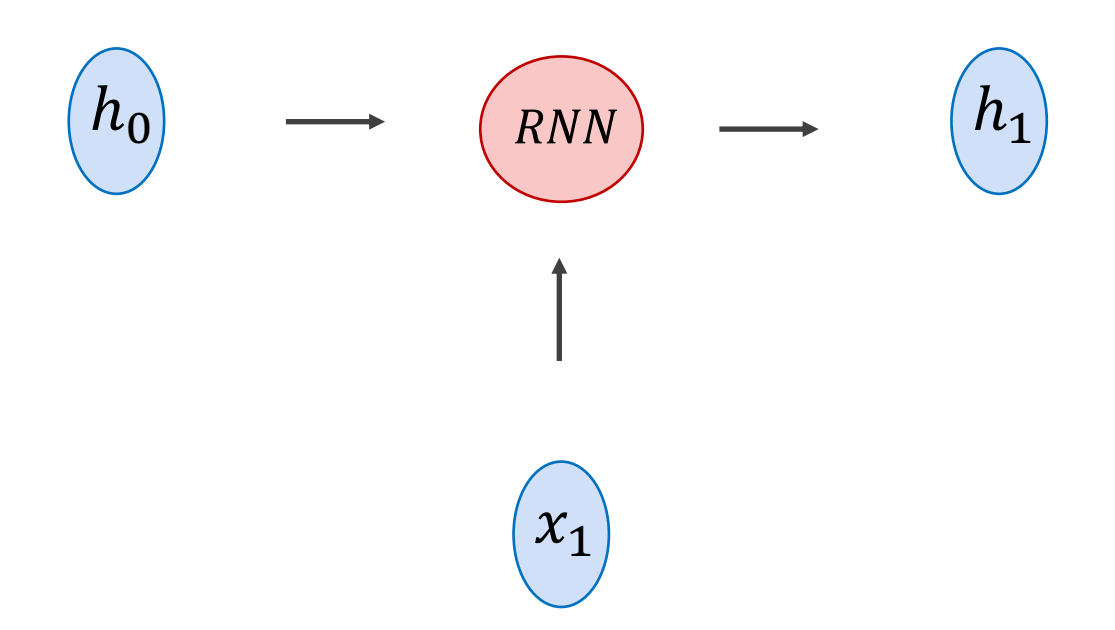

 $h_1 = \tanh(W_{hh}h_0 + W_{hx}x_1)$ 

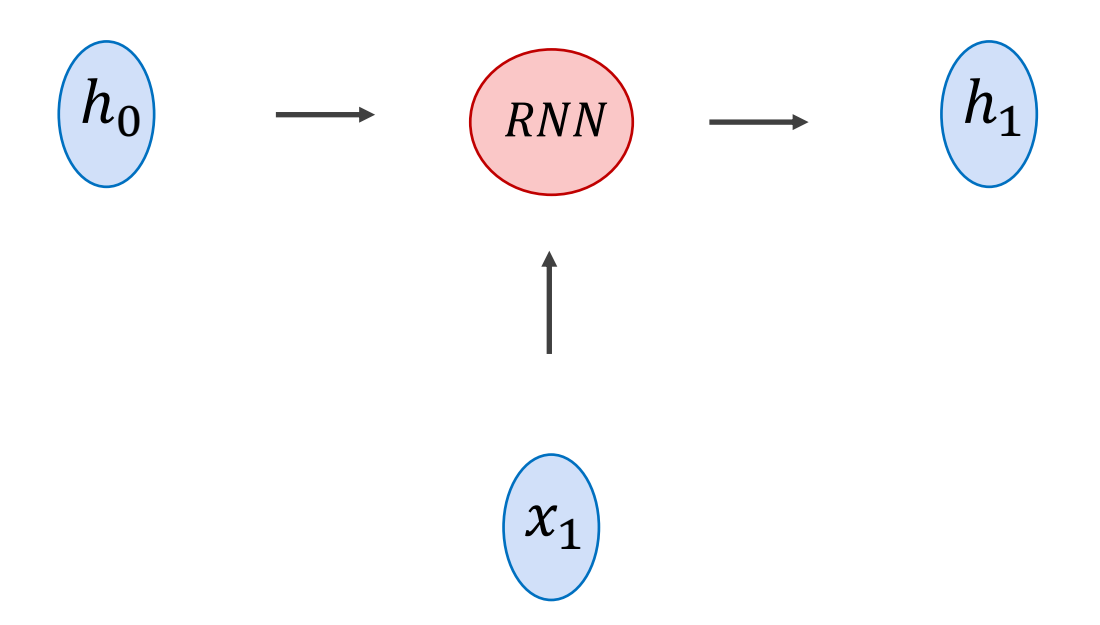

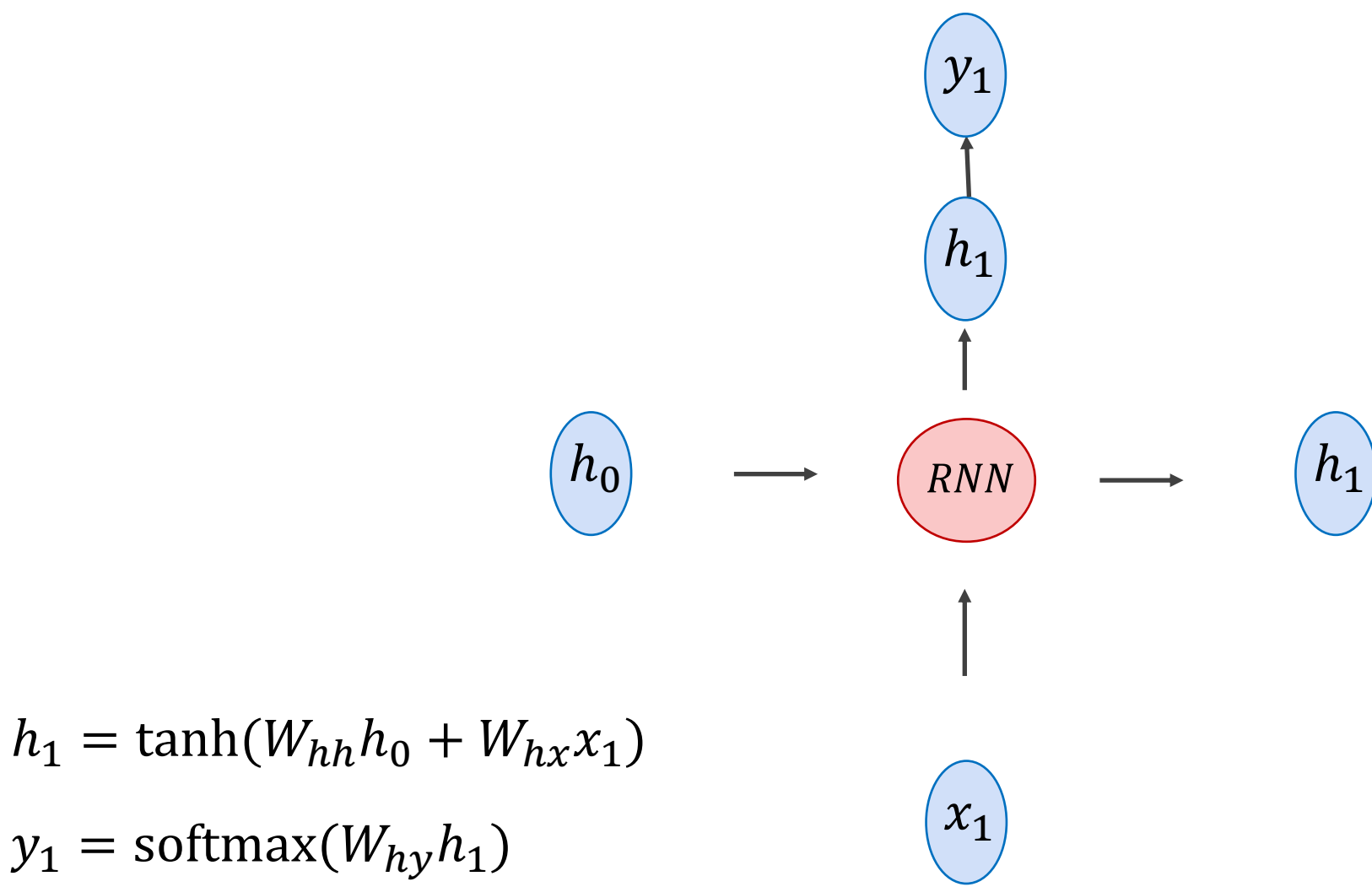

$$
y_1 = [0.1, 0.05, 0.05, 0.1, 0.7]
$$
  
\n
$$
h_1 = [0.1 \quad 0.2 \quad 0 \quad -0.3 \quad -0.1]
$$
  
\n
$$
h_0 = [0 \quad 0 \quad 0 \quad 0 \quad 0 \quad 0] \longrightarrow \text{ RNN} \longrightarrow h_1 = [0.1 \quad 0.2 \quad 0 \quad -0.3 \quad -0.1]
$$
  
\n
$$
h_1 = \tanh(W_{hh}h_0 + W_{hx}x_1) \qquad x_1 = [0 \quad 0 \quad 1 \quad 0 \quad 0]
$$
  
\n
$$
y_1 = \text{softmax}(W_{hy}h_1)
$$

$$
y_1 = [0.1, 0.05, 0.05, 0.1, 0.7] \longrightarrow e (0.7)
$$
  
\n↑  
\n
$$
h_1 = [0.1 \quad 0.2 \quad 0 - 0.3 - 0.1]
$$
  
\n↑  
\n
$$
h_0 = [0 \quad 0 \quad 0 \quad 0 \quad 0 \quad 0] \longrightarrow \text{ RNN} \longrightarrow h_1 = [0.1 \quad 0.2 \quad 0 - 0.3 - 0.1]
$$
  
\n↑  
\n
$$
x_1 = [0 \quad 0 \quad 1 \quad 0 \quad 0]
$$
  
\n↑  
\n
$$
1 \quad 1 \quad 1
$$
  
\n
$$
a \quad b \quad c \quad d
$$

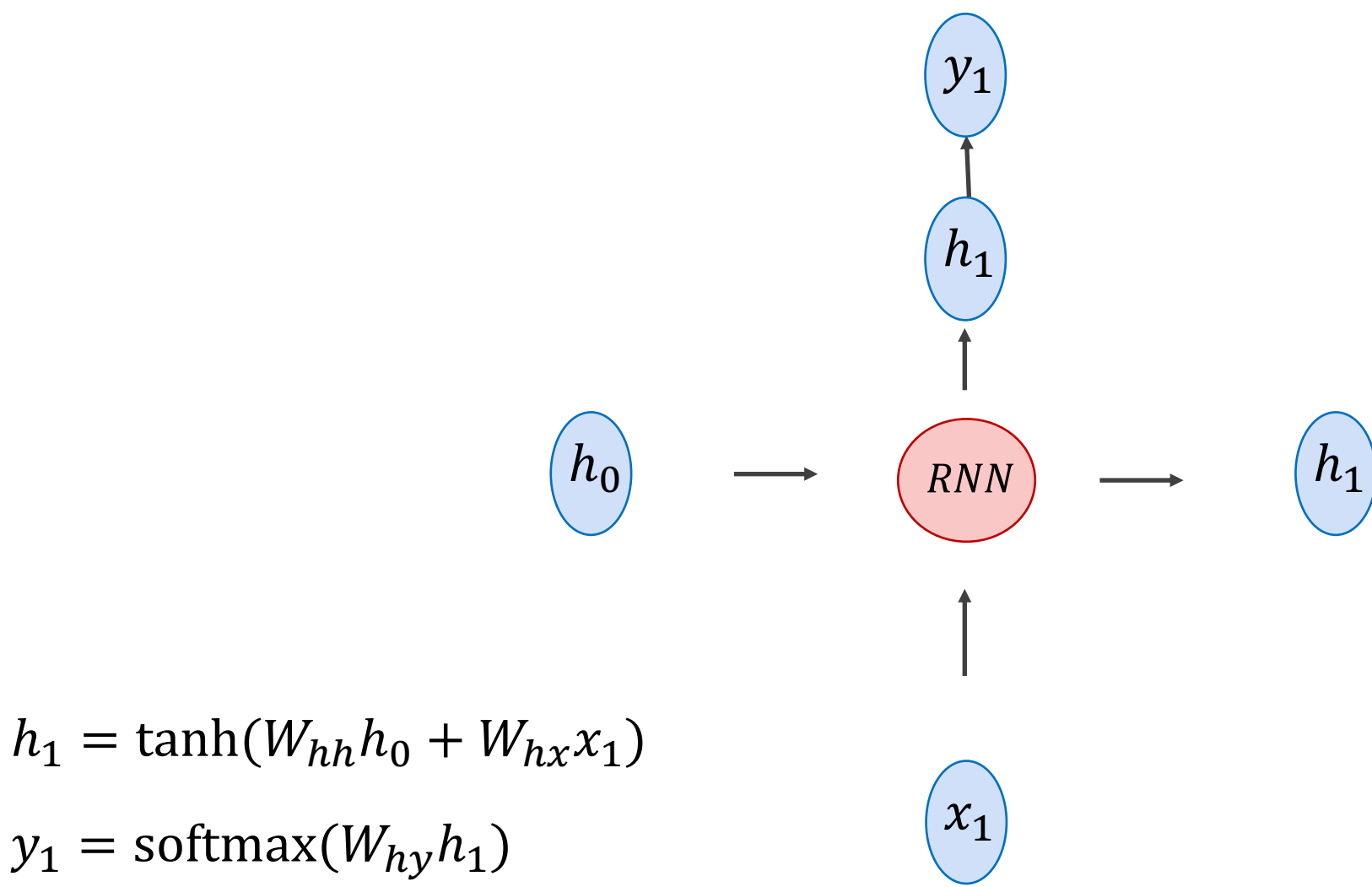

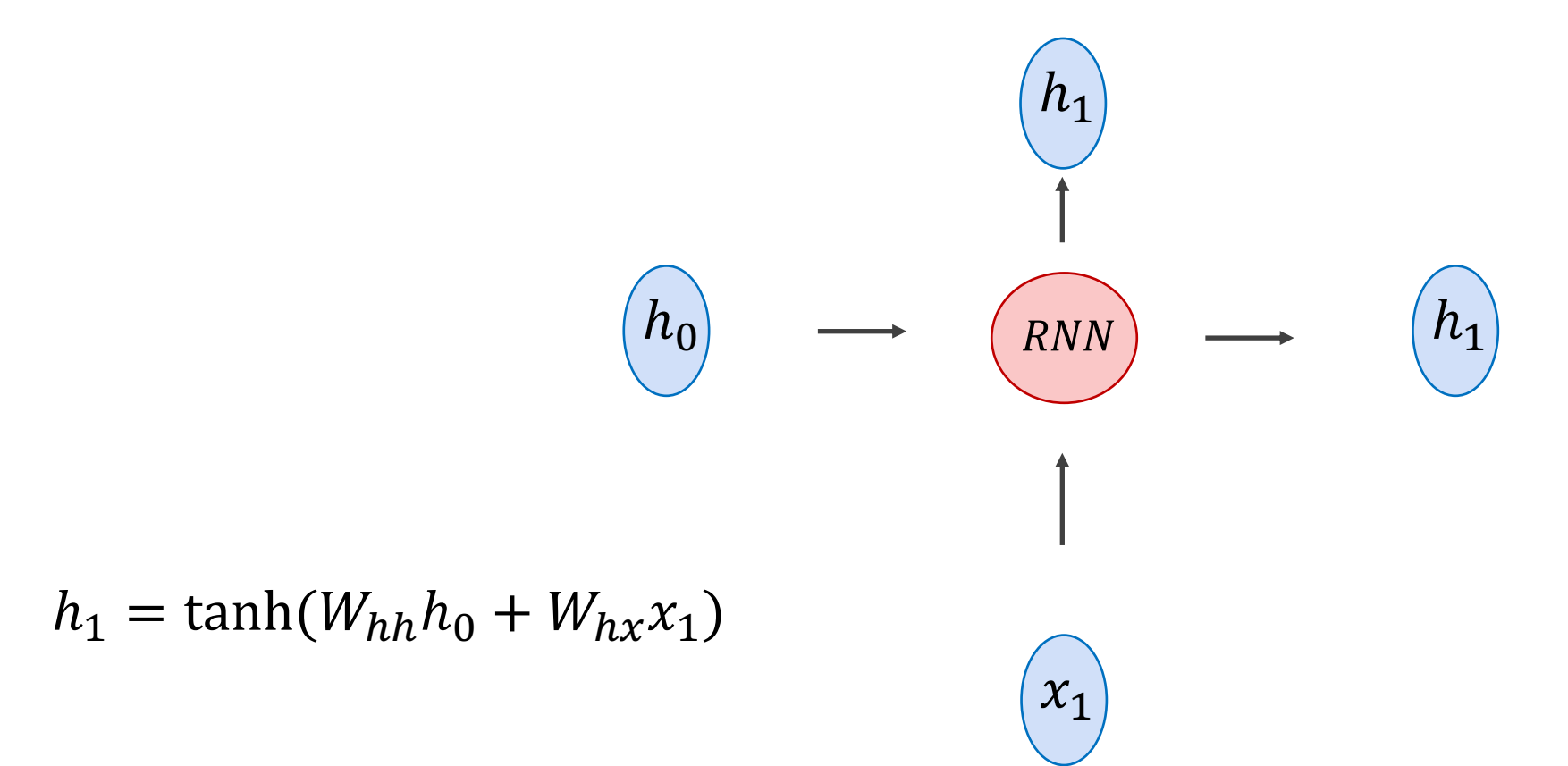

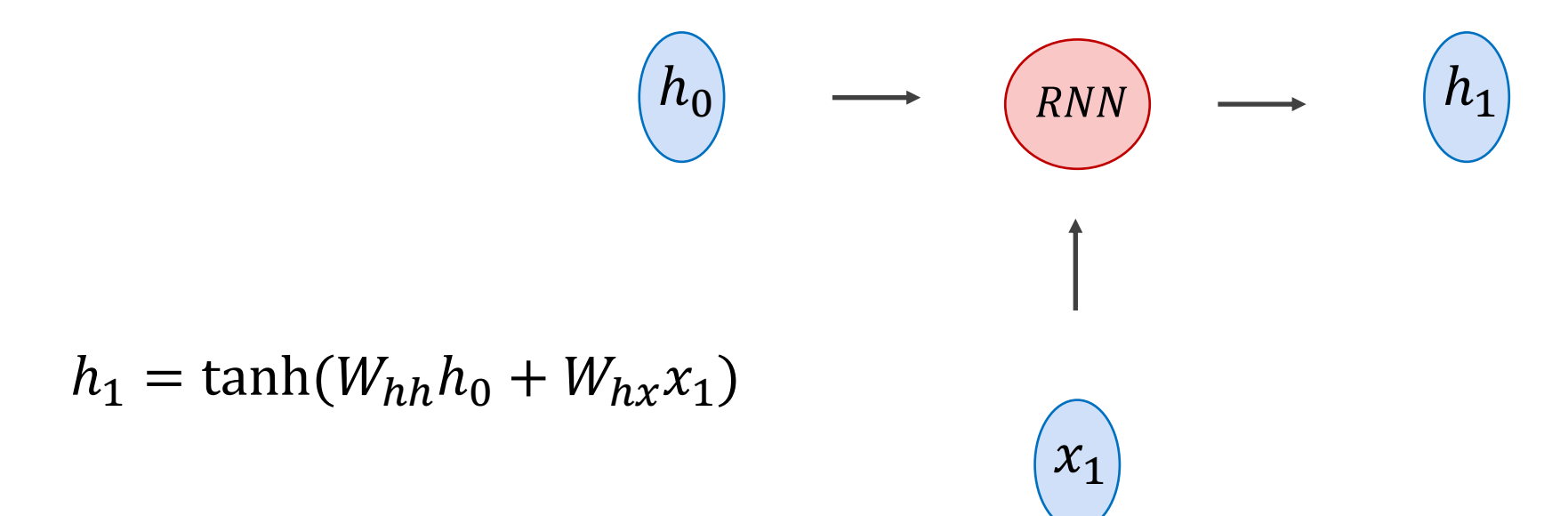

## (Unrolled) Recurrent Neural Network

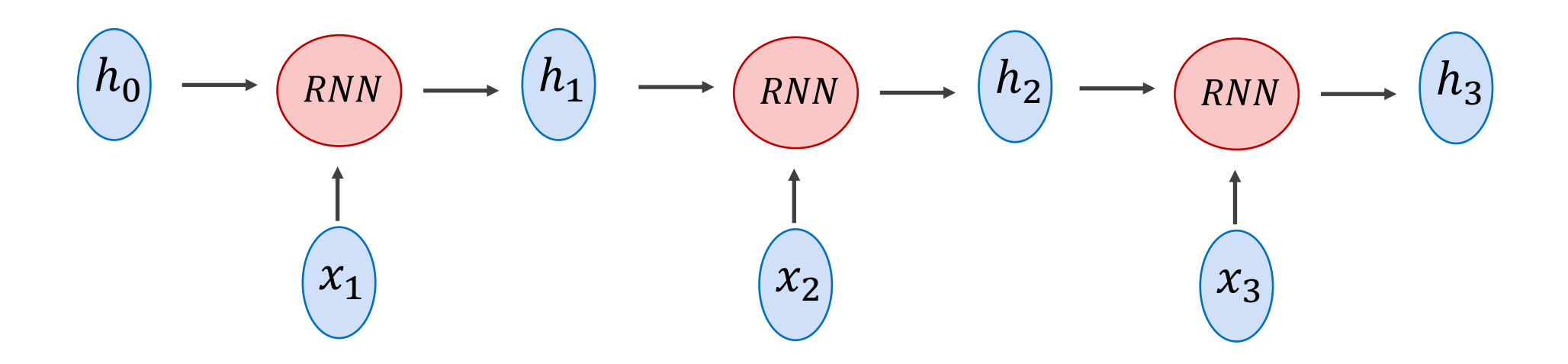

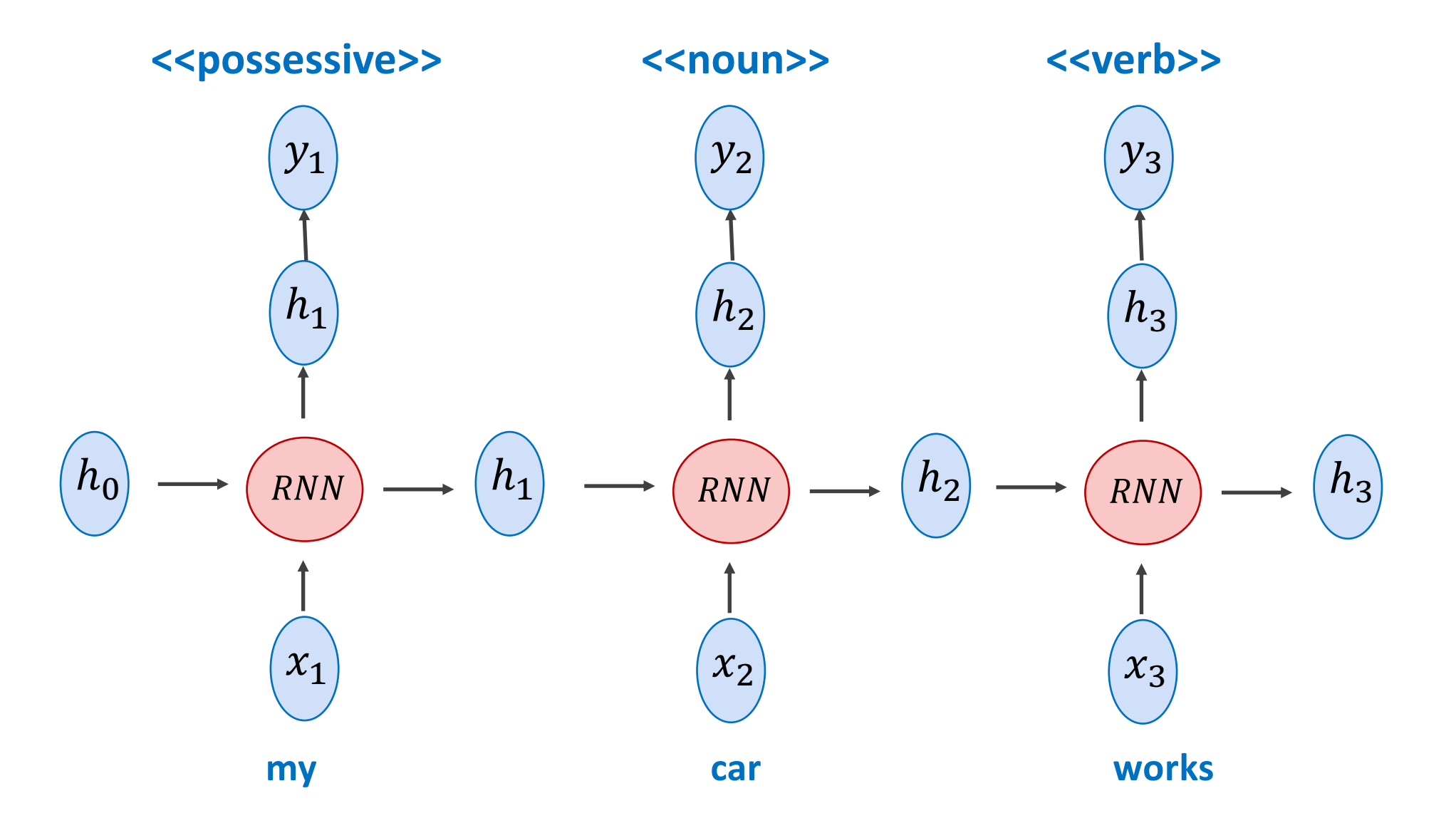

Training examples don't need to be the same length!

**my car works expossessive>>** <<noun>> <<werb>> **my dog ate the assignment**  $\leq$   $\leq$   $\leq$   $\leq$   $\leq$   $\leq$   $\leq$   $\leq$   $\leq$   $\leq$   $\leq$   $\leq$   $\leq$   $\leq$   $\leq$   $\leq$   $\leq$   $\leq$   $\leq$   $\leq$   $\leq$   $\leq$   $\leq$   $\leq$   $\leq$   $\leq$   $\leq$   $\leq$   $\leq$   $\leq$   $\leq$   $\leq$   $\$ **my mother saved the day <<possessive>> <<noun>> <<verb>> <<pronoun>> <<noun>>** the smart kid solved the problem **status and the smart contains and the smart kid solved the problem**  $\leq$  **<< pronoun>>**  $\leq$  **<< pronoun>>**  $\leq$  $\leq$  **noun>> input output**

How can it be used? – e.g. Tagging a Text Sequence One-to-one Sequence Mapping Problems  $L(my \text{ car works}) = 3$   $L(\text{ \text{<>}>~\text{...}) = 3$ **L( my dog ate the assignment ) = 5**  $L$  (<< possessive>> << noun>> << verb>> << pronoun>> << noun>> = 5 **L( my mother saved the day ) = 5**  $L$  (<< possessive>> << noun>> << verb>> << pronoun>> << noun>> = 5 Training examples don't need to be the same length! **input output**

L( the smart kid solved the problem  $) = 6$  L (<<pronoun>> <<qualifier>> <<noun>> <<<rr><<<pronoun>> <<noun>>>>>>> <=

### Training examples don't need to be the same length!

If we assume a vocabulary of a 1000 possible words and 20 possible output tags

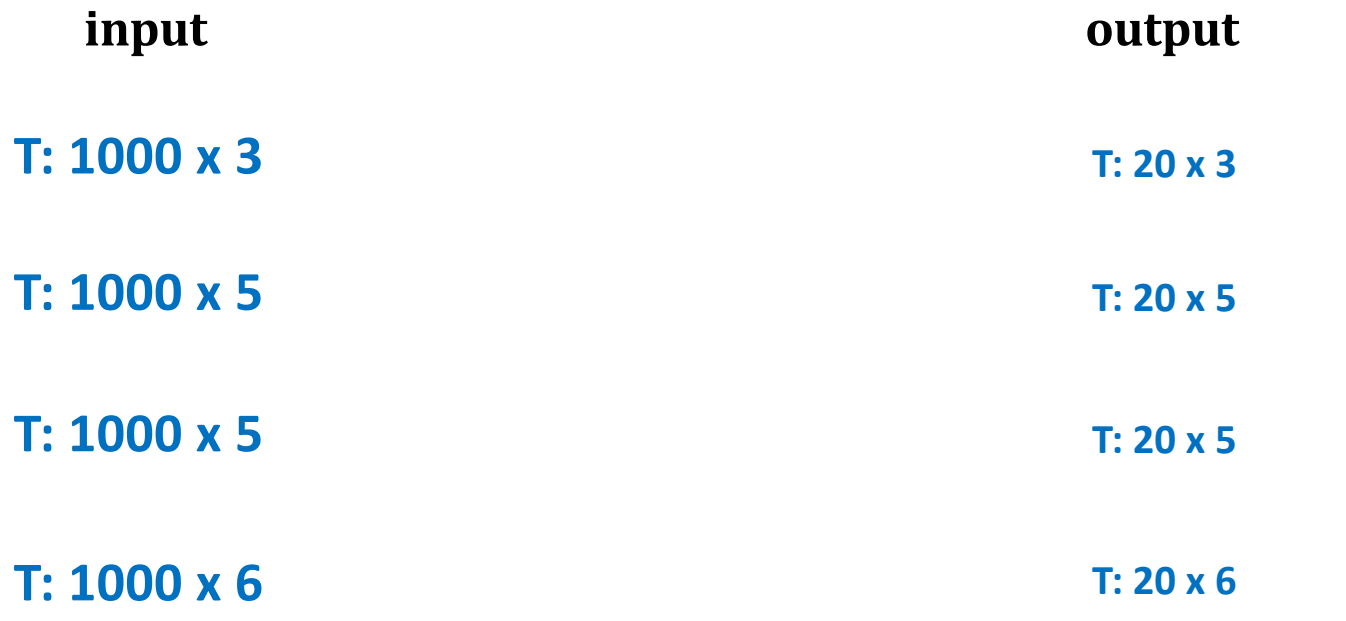

### Training examples don't need to be the same length!

If we assume a vocabulary of a 1000 possible words and 20 possible output tags

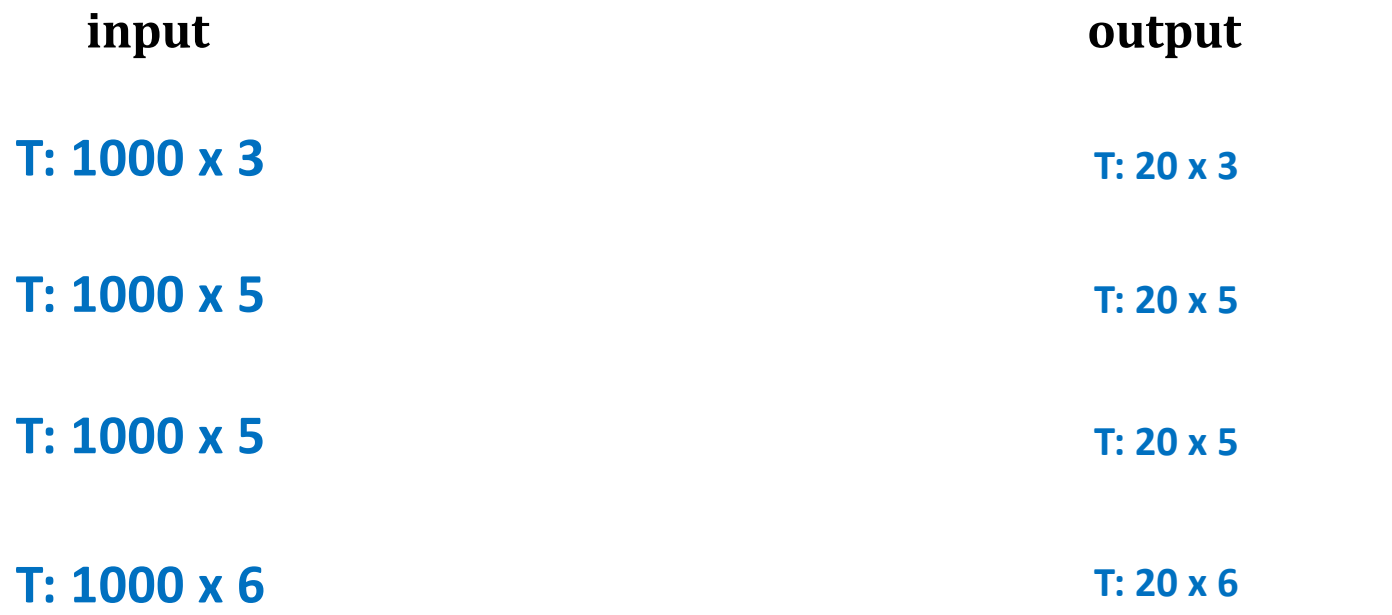

How do we create batches if inputs and outputs have different shapes?

### Training examples don't need to be the same length!

If we assume a vocabulary of a 1000 possible words and 20 possible output tags

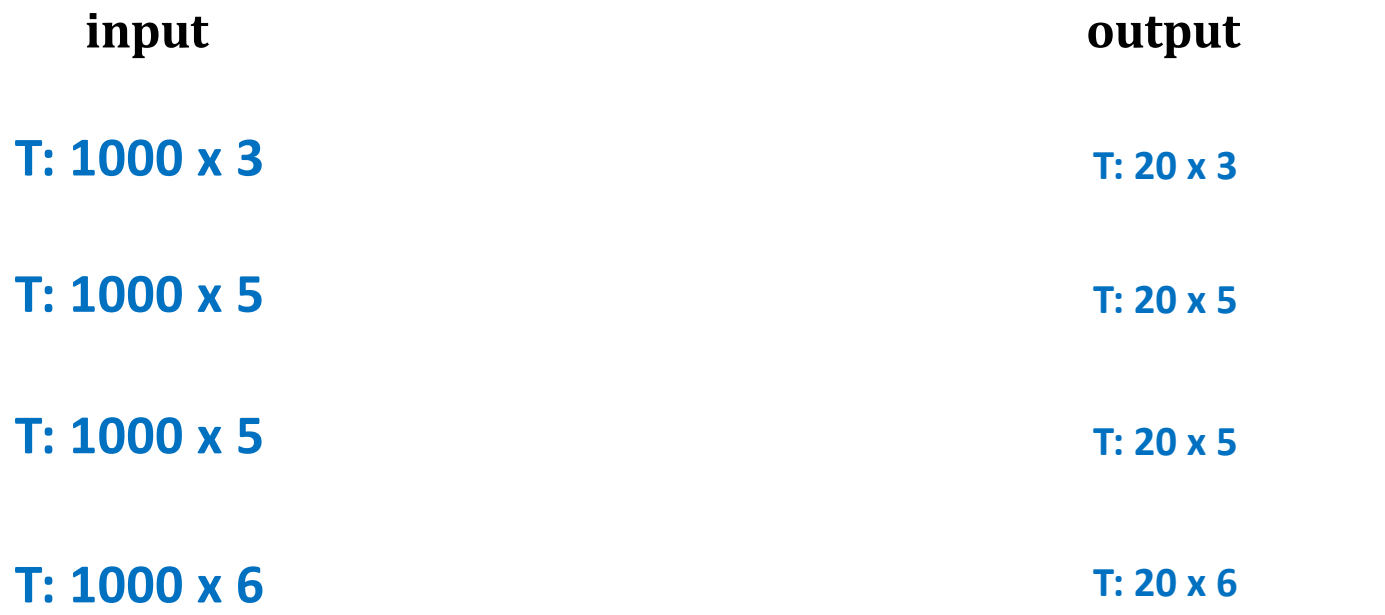

How do we create batches if inputs and outputs have different shapes?

Solution 1: Forget about batches, just process things one by one.

### Training examples don't need to be the same length!

If we assume a vocabulary of a 1000 possible words and 20 possible output tags

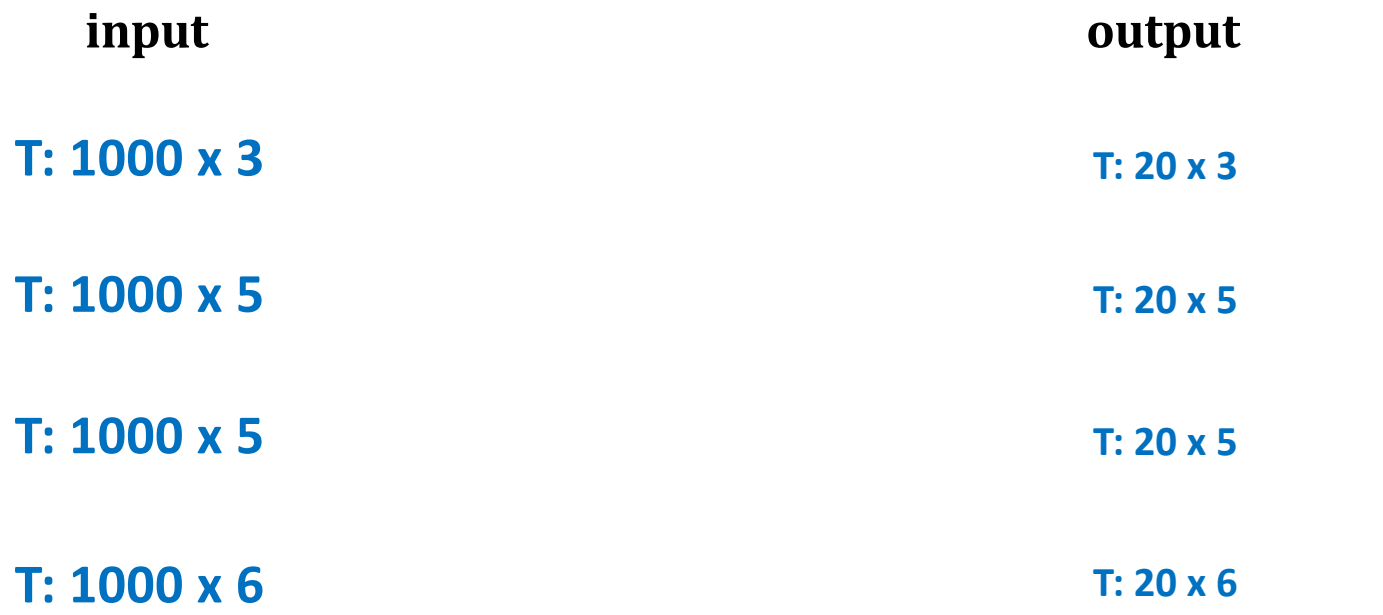

How do we create batches if inputs and outputs have different shapes?

Solution 2: Zero padding. We can put the above vectors in **T: 4 x 1000 x 6**

Training examples don't need to be the same

If we assume a vocabulary of a 1000 possible words and

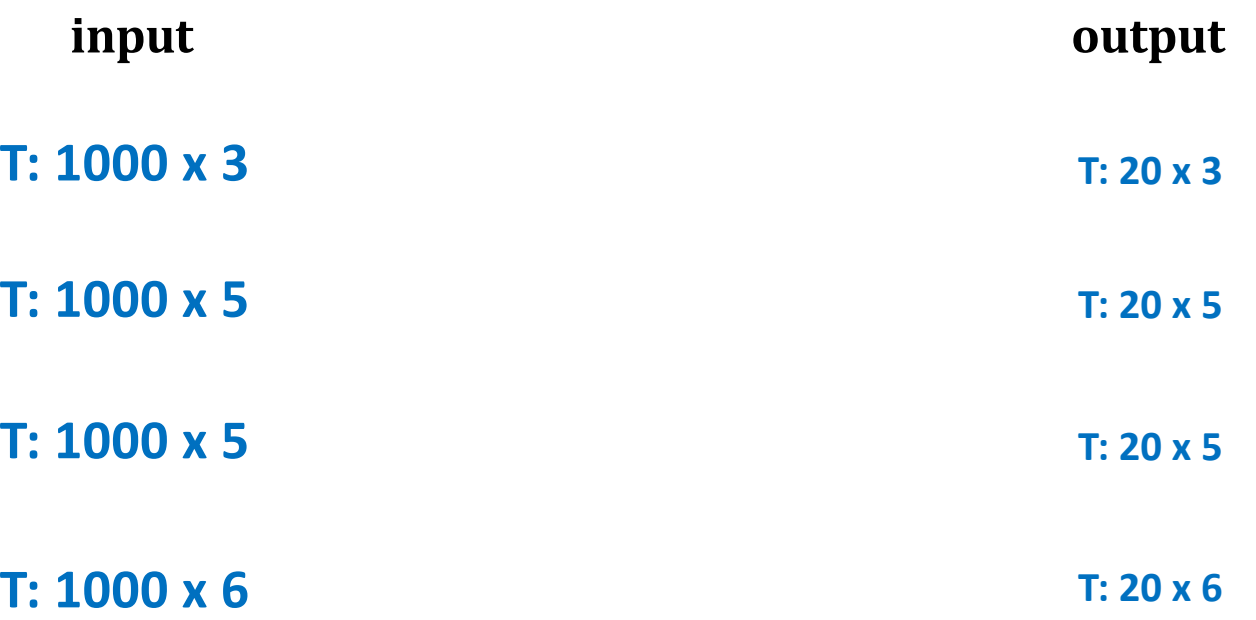

How do we create batches if inputs and outputs have

Solution 3: Advanced. Dynamic Batching or Auto-batching https://dynet.readthedocs.io/en/latest/tutoria

#### pad\_sequence

torch.nn.utils.rnn.pad\_sequence(sequences, batch\_first=False, padding\_value=0)

```
[SOURCE]
```
Pad a list of variable length Tensors with padding value

pad\_sequence stacks a list of Tensors along a new dimension, and pads them to equal length. For example, if the input is list of sequences with size  $L \times *$  and if batch\_first is False, and  $T \times B \times *$  otherwise.

B is batch size. It is equal to the number of elements in sequences. T is length of the longest sequence. L is length of the sequence. \* is any number of trailing dimensions, including none.

#### Example

>>> from torch.nn.utils.rnn import pad\_sequence >>>  $a =$  torch.ones(25, 300)  $>> b =$  torch.ones(22, 300) >>>  $c =$  torch.ones(15, 300) >>> pad\_sequence( $[a, b, c]$ ).size() torch.Size([25, 3, 300])

#### · NOTE

This function returns a Tensor of size  $T \times B \times \ast$  or  $B \times T \times \ast$  where T is the length of the longest sequence. This function assumes trailing dimensions and type of all the Tensors in sequences are same.

#### Parameters

- sequences (list[Tensor]) list of variable length sequences.
- **batch\_first** (bool, optional) output will be in  $B \times T \times *$  if True, or in  $T \times B \times *$  otherwise
- padding\_value (python:float, optional) value for padded elements. Default: 0.

#### Returns

Tensor of size  $T \times B \times *$  if batch\_first is False. Tensor of size  $B \times T \times *$  otherwise

### Solution 4: Pytorch stacking, padding, and sorting combination

#### pack\_sequence

torch.nn.utils.rnn.pack\_sequence(sequences, enforce\_sorted=True) [SOURCE] Packs a list of variable length Tensors sequences should be a list of Tensors of size  $L \times *$ , where L is the length of a sequence and \* is any number of trailing dimensions, including zero. For unsorted sequences, use enforce\_sorted=False. If enforce\_sorted is True, the sequences should be sorted in the order of decreasing length. enforce\_sorted = True is only necessary for ONNX export. Example

>>> from torch.nn.utils.rnn import pack\_sequence >>>  $a =$  torch.tensor( $[1, 2, 3]$ ) >>>  $b =$  torch.tensor( $[4, 5]$ ) >>>  $c =$  torch.tensor( $[6]$ ) >>> pack\_sequence([a, b, c]) PackedSequence(data=tensor([1, 4, 6, 2, 5, 3]), batch\_sizes=tensor([3, 2, 1]))

#### Parameters

- sequences (list[Tensor]) A list of sequences of decreasing length.
- enforce\_sorted (bool, optional) if True, checks that the input contains sequences sorted by length in a decreasing order. If False, this condition is not checked. Default: True.

Returns

### Solution 4: Pytorch stacking, padding, and sorting combination

#### a PackedSequence object

#### **Pytorch RNN**

#### CLASS torch.nn.RNN(\*args,\*\*kwargs)

[SOURCE]

Applies a multi-layer Elman RNN with  $tanh$  or  $ReLU$  non-linearity to an input sequence.

For each element in the input sequence, each layer computes the following function:

 $h_t = \tanh(W_{ih}x_t + b_{ih} + W_{hh}h_{(t-1)} + b_{hh})$ 

where  $h_t$  is the hidden state at time  $t,x_t$  is the input at time  $t$ , and  $h_{(t-1)}$  is the hidden state of the previous layer at time t-1 or the initial hidden state at time o. If nonlinearity is 'relu', then ReLU is used instead of tanh.

Inputs: input, h\_0

• input of shape (seq\_len, batch, input\_size): tensor containing the features of the input sequence. The input can also be a packed variable length sequence. See torch.nn.utils.rnn.pack\_padded\_sequence() or torch.nn.utils.rnn.pack\_sequence() for details.

How can it be used? - e.g. Scoring the Sentiment of a Text Sequence Many-to-one Sequence to score problems

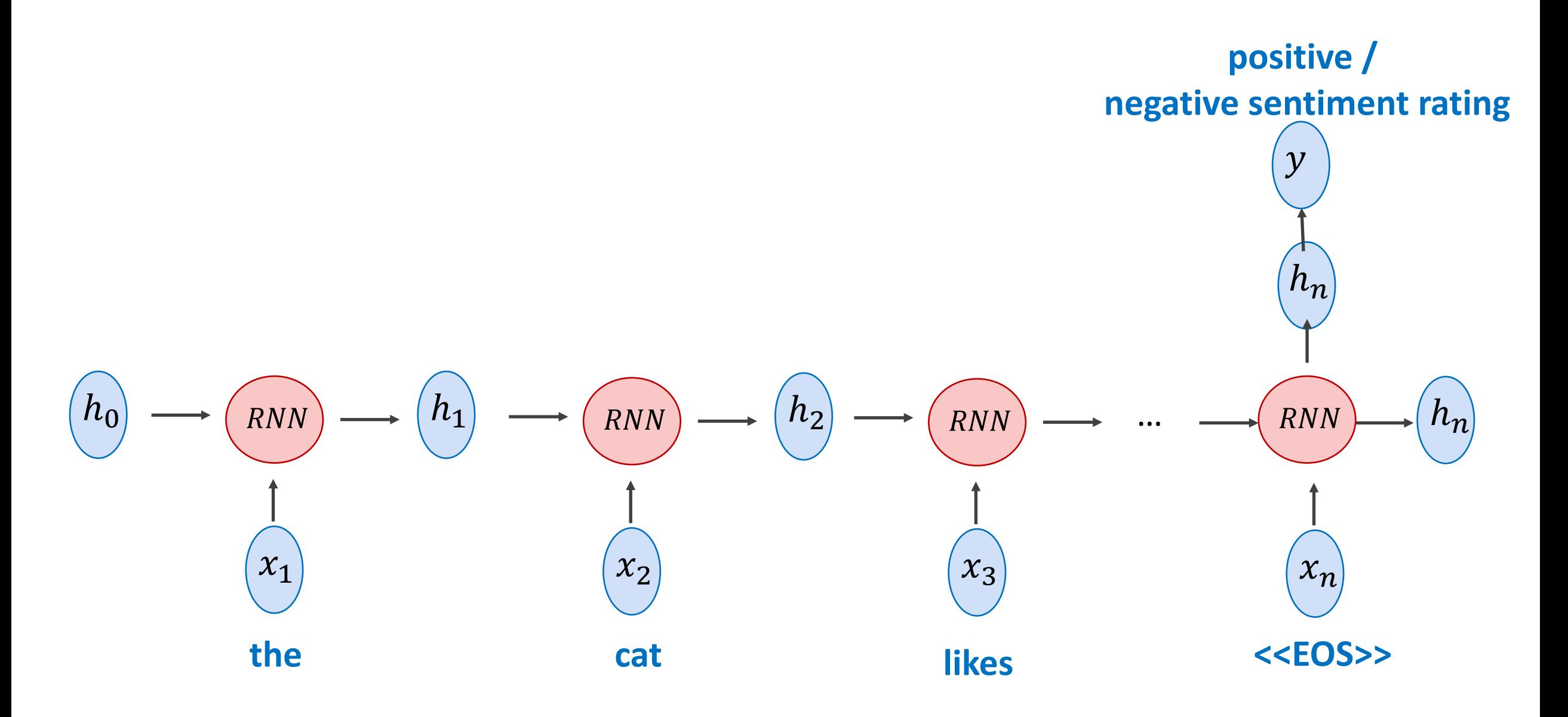

How can it be used? – e.g. Sentiment Scoring Many to one Mapping Problems

Input training examples don't need to be the same length! In this case outputs can be.

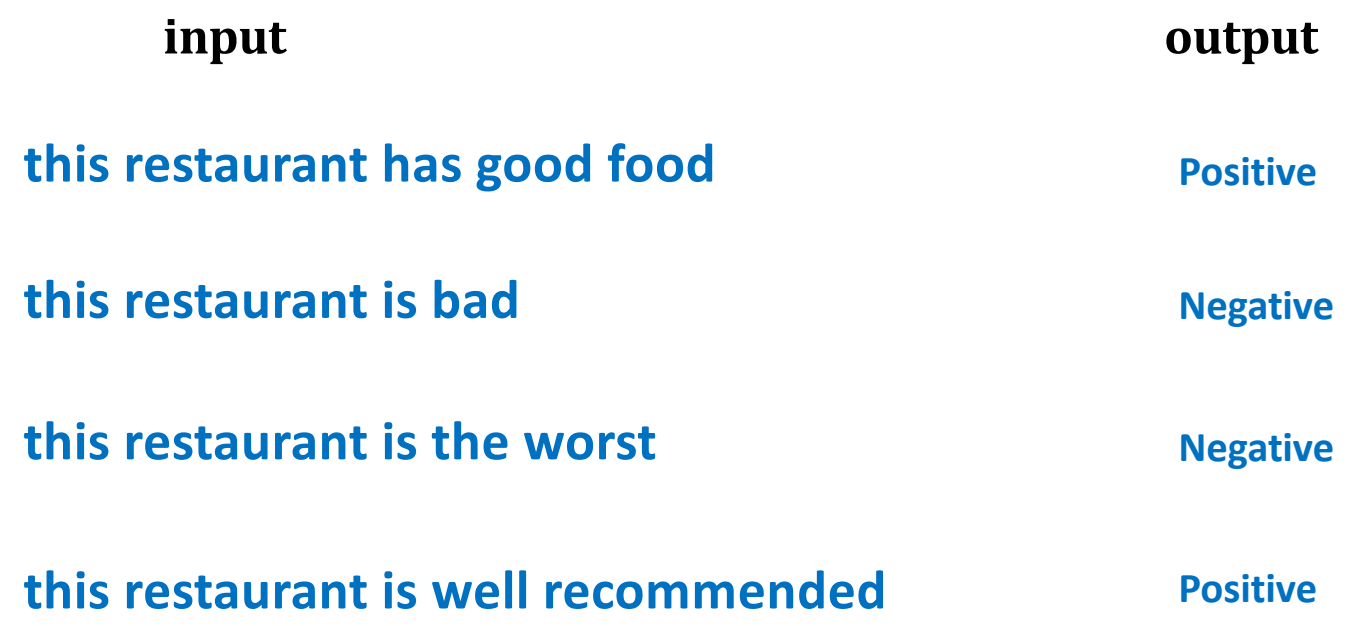

Auto-regressive model - Sequence to Sequence during Training, Auto-regressive during test

### **DURING TRAINING**

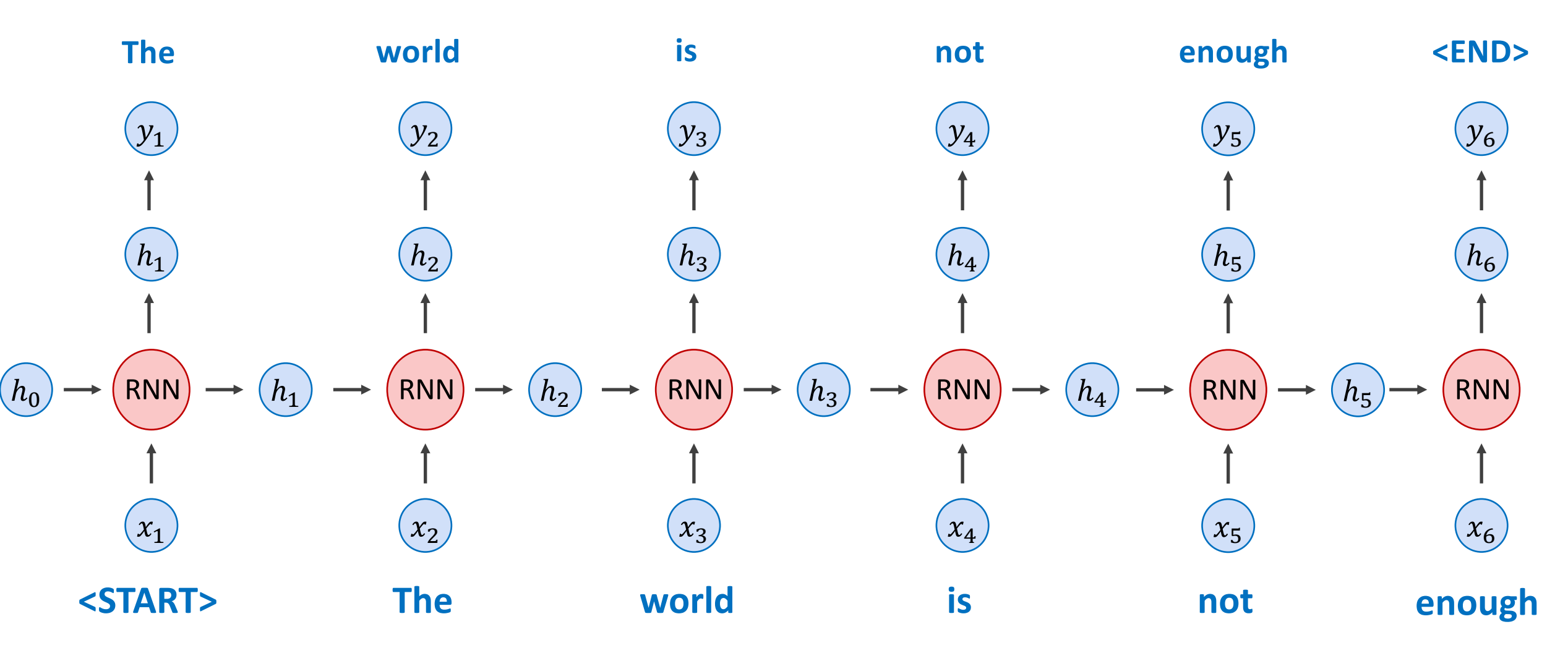

How can it be used? – e.g. Text Generation Auto-regressive Models

Input training examples don't need to be the same length! In this case outputs can be.

**<START> this restaurant has good food <START> this restaurant is bad <START> this restaurant is the worst <START> this restaurant is well recommended input output this restaurant has good food <END> this restaurant is bad <END> this restaurant is the worst <END> this restaurant is well recommended <END>**

**Auto-regressive model** – Sequence to Sequence during Training, Auto-regressive during test

DURING TESTING

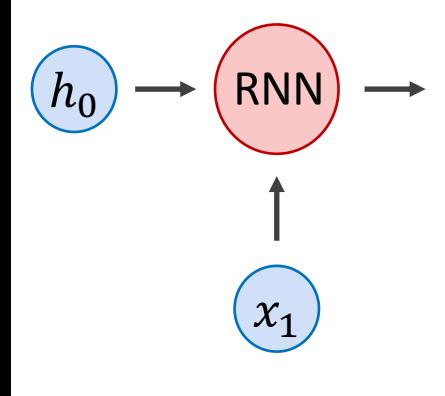

**<START>**

How can it be used? - e.g. Text Generation Auto-regressive model - Sequence to Sequence during Training, Auto-regressive during test

**DURING TESTING** 

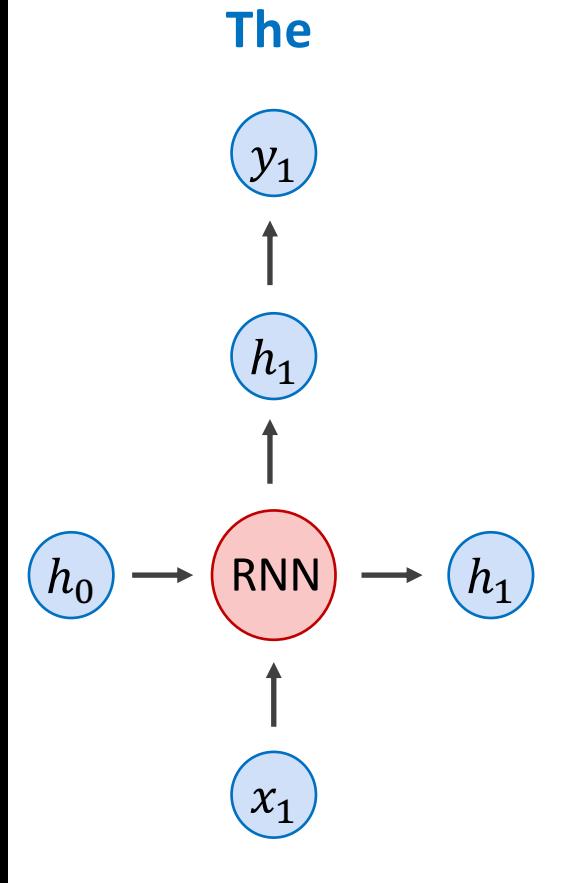

<START>

Auto-regressive model - Sequence to Sequence during Training, Auto-regressive during test

**DURING TESTING** 

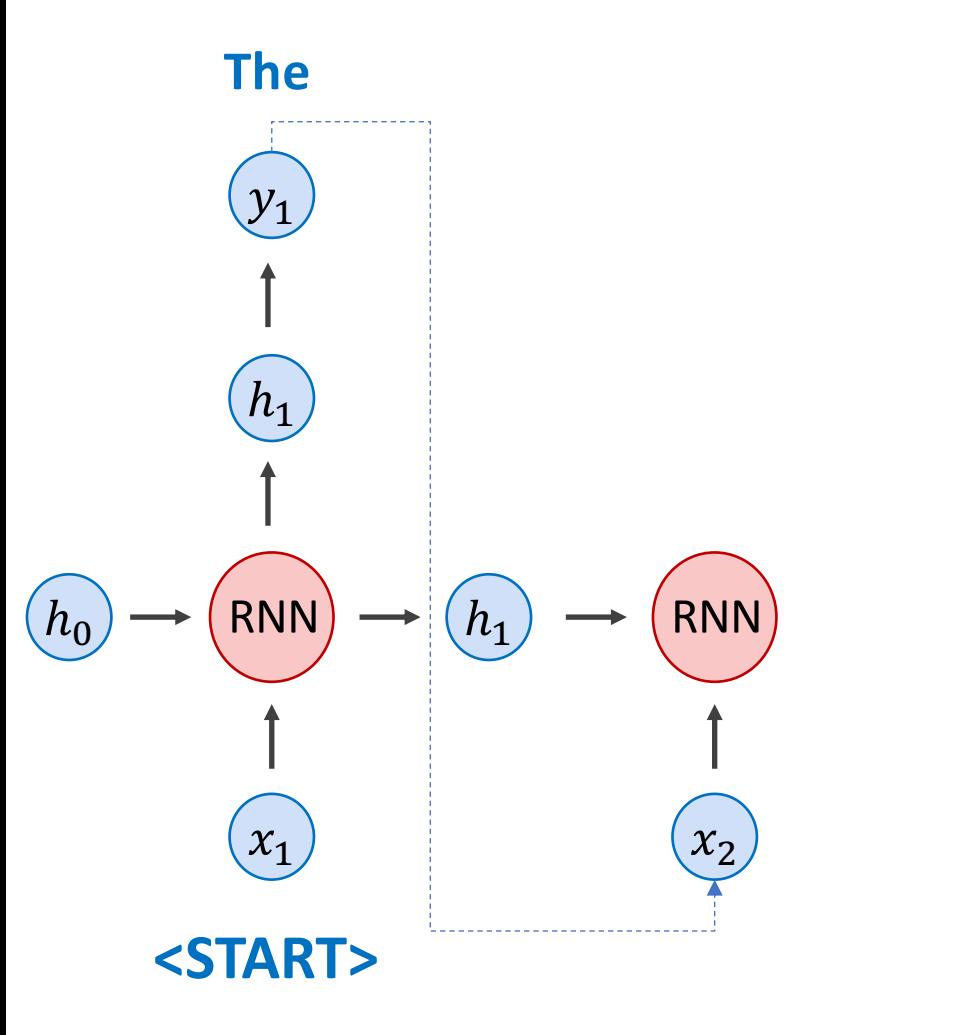

Auto-regressive model - Sequence to Sequence during Training, Auto-regressive during test

**DURING TESTING** 

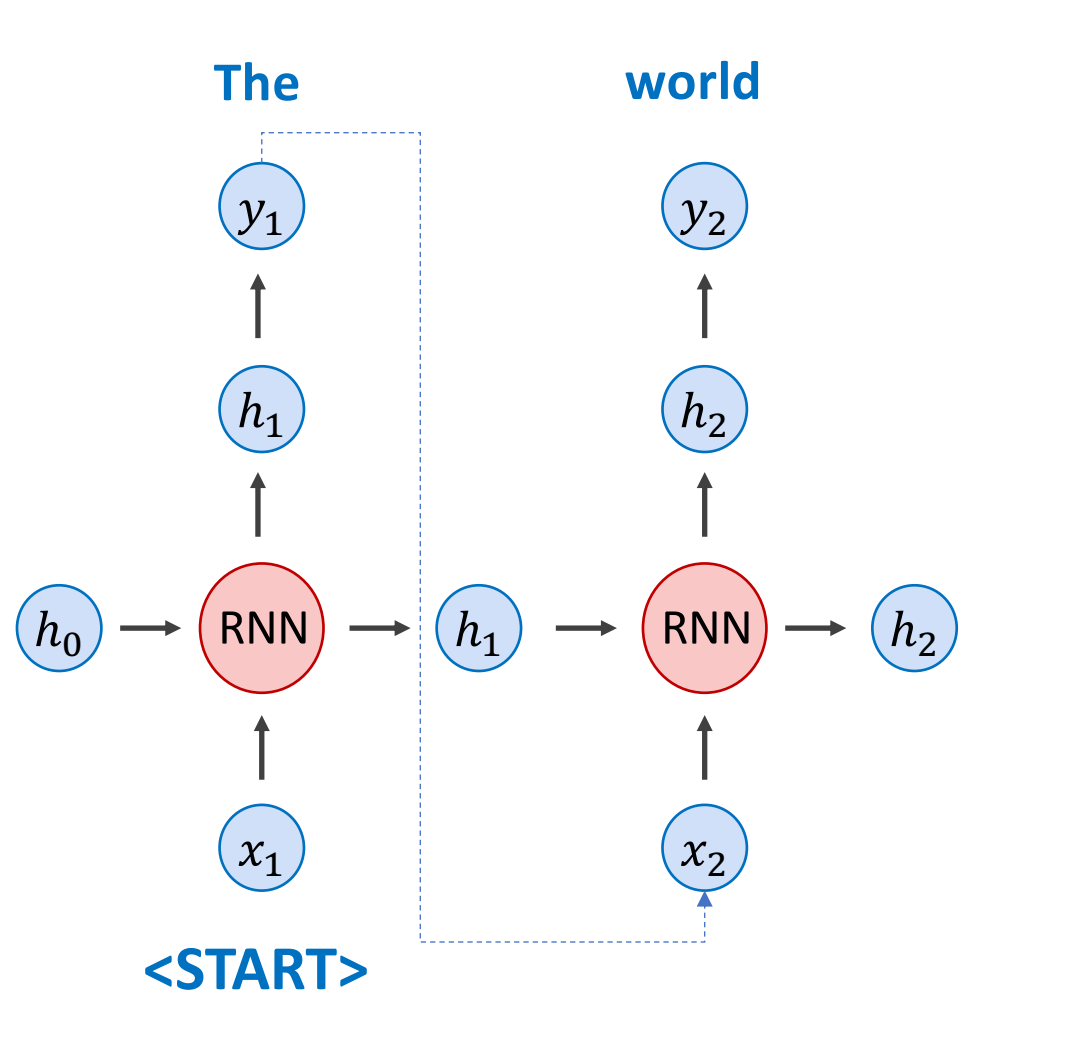

Auto-regressive model - Sequence to Sequence during Training, Auto-regressive during test

### **DURING TESTING**

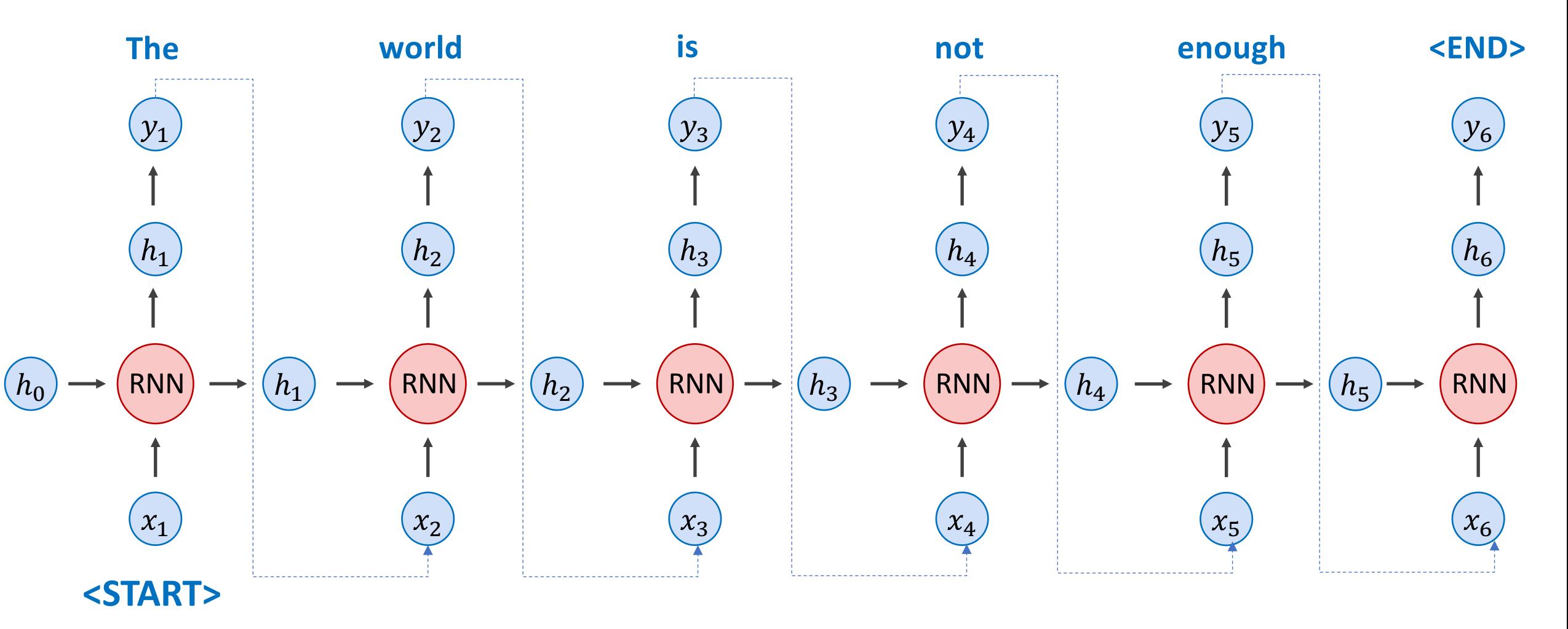

### **Character-level Models**

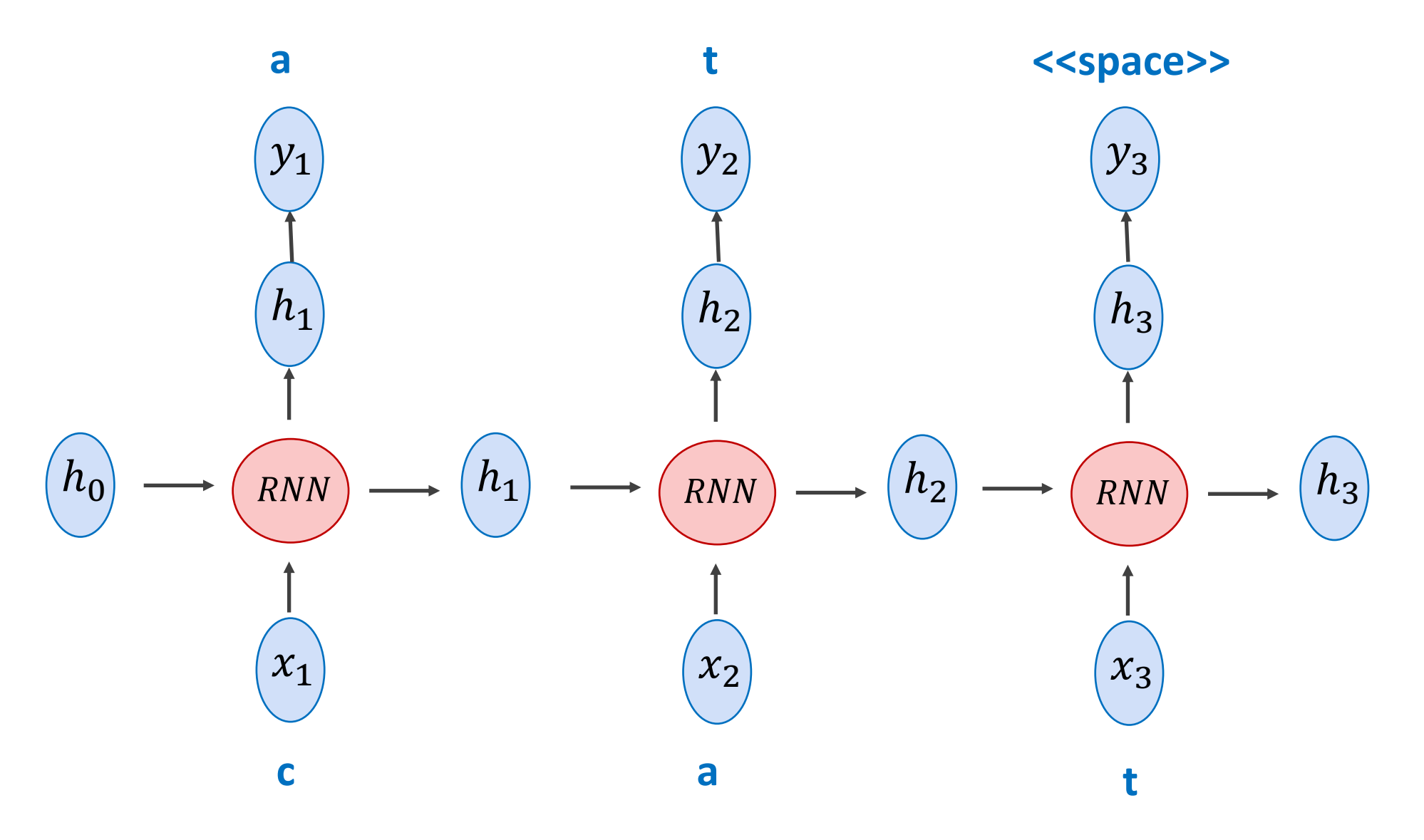

### Generating Sequences With Recurrent Neural Networks

Alex Graves Department of Computer Science University of Toronto graves@cs.toronto.edu

#### Abstract

This paper shows how Long Short-term Memory recurrent neural networks can be used to generate complex sequences with long-range structure, simply by predicting one data point at a time. The approach is demonstrated for text (where the data are discrete) and online handwriting (where the data are real-valued). It is then extended to handwriting synthesis by allowing the network to condition its predictions on a text sequence. The resulting system is able to generate highly realistic cursive handwriting in a wide variety of styles.

### How can it be used?  $-$  e.g. Machine Translation Sequence to Sequence - Encoding - Decoding - Many to Many mapping

**DURING TRAINING** 

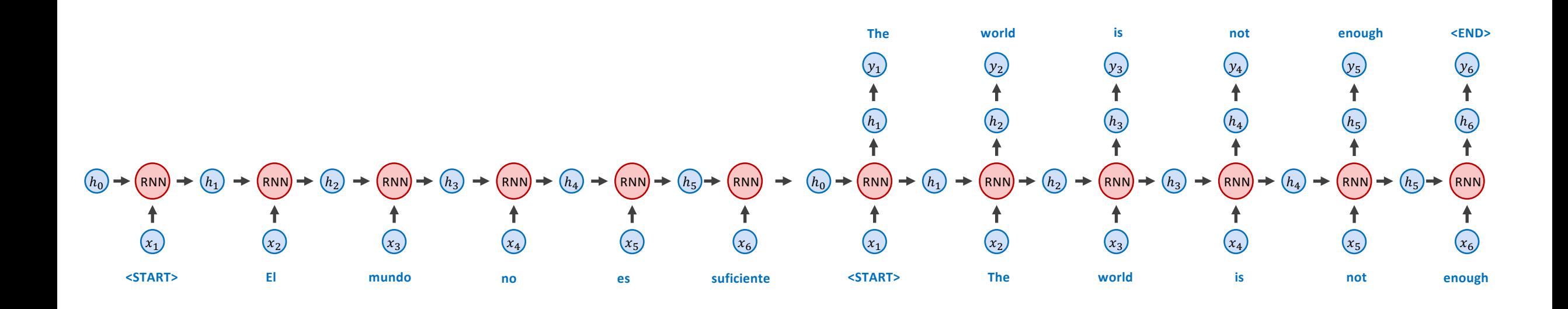

How can it be used? – e.g. Machine Translation Sequence to Sequence Models

Input training examples don't need to be the same length! In this case outputs can be.

**input output**

**<START> este restaurante tiene buena comida <START> this restaurant has good food**

**<START> el mundo no es suficiente the world is not enough <END> <START> the world is not enough**

**this restaurant has good food <END>**

### How can it be used?  $-$  e.g. Machine Translation Sequence to Sequence - Encoding - Decoding - Many to Many mapping

**DURING TRAINING - (Alternative)** 

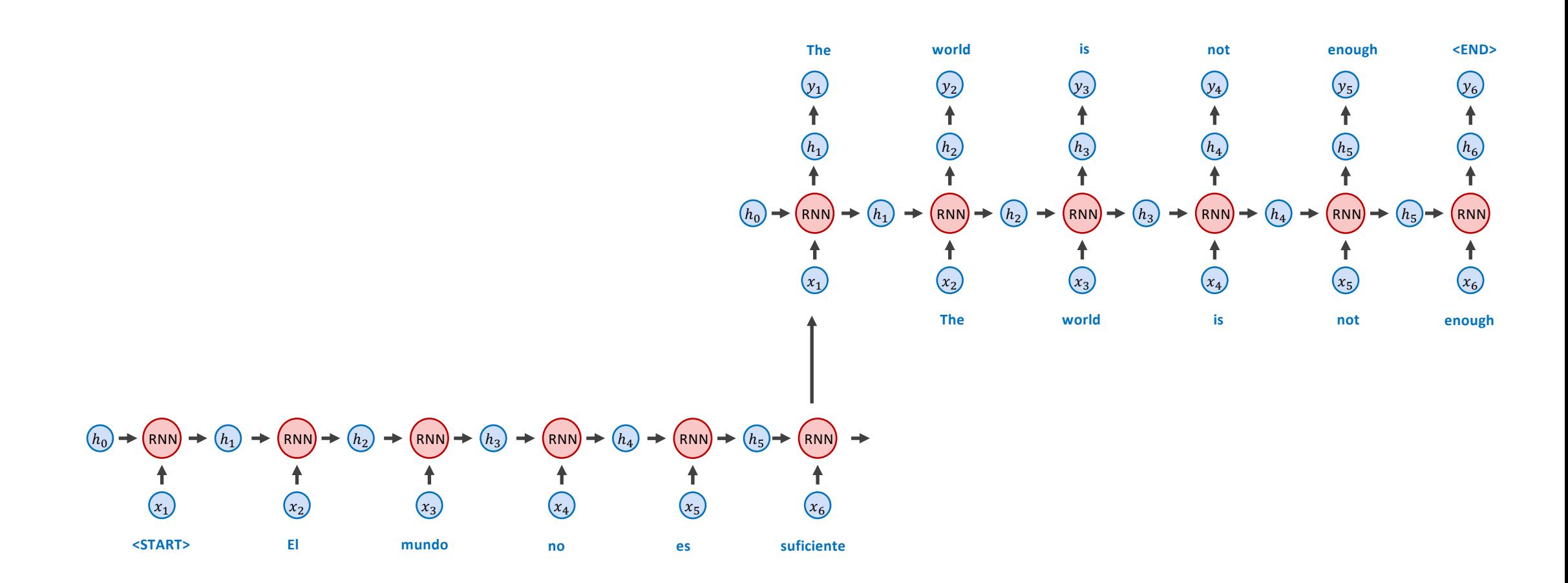

### **Learning Phrase Representations using RNN Encoder-Decoder** for Statistical Machine Translation

**Kyunghyun Cho** Bart van Merriënboer Caglar Gulcehre Université de Montréal

**Dzmitry Bahdanau** Jacobs University, Germany d.bahdanau@jacobs-university.de

firstname.lastname@umontreal.ca

**Holger Schwenk Yoshua Bengio** Université du Maine, France Université de Montréal, CIFAR Senior Fellow

firstname.lastname@lium.univ-lemans.fr

**Fethi Bougares** 

find.me@on.the.web

### NEURAL MACHINE TRANSLATION BY JOINTLY LEARNING TO ALIGN AND TRANSLATE

**Dzmitry Bahdanau** Jacobs University Bremen, Germany

**KyungHyun Cho** Yoshua Bengio\* Université de Montréal

## **Bidirectional Recurrent Neural Network**

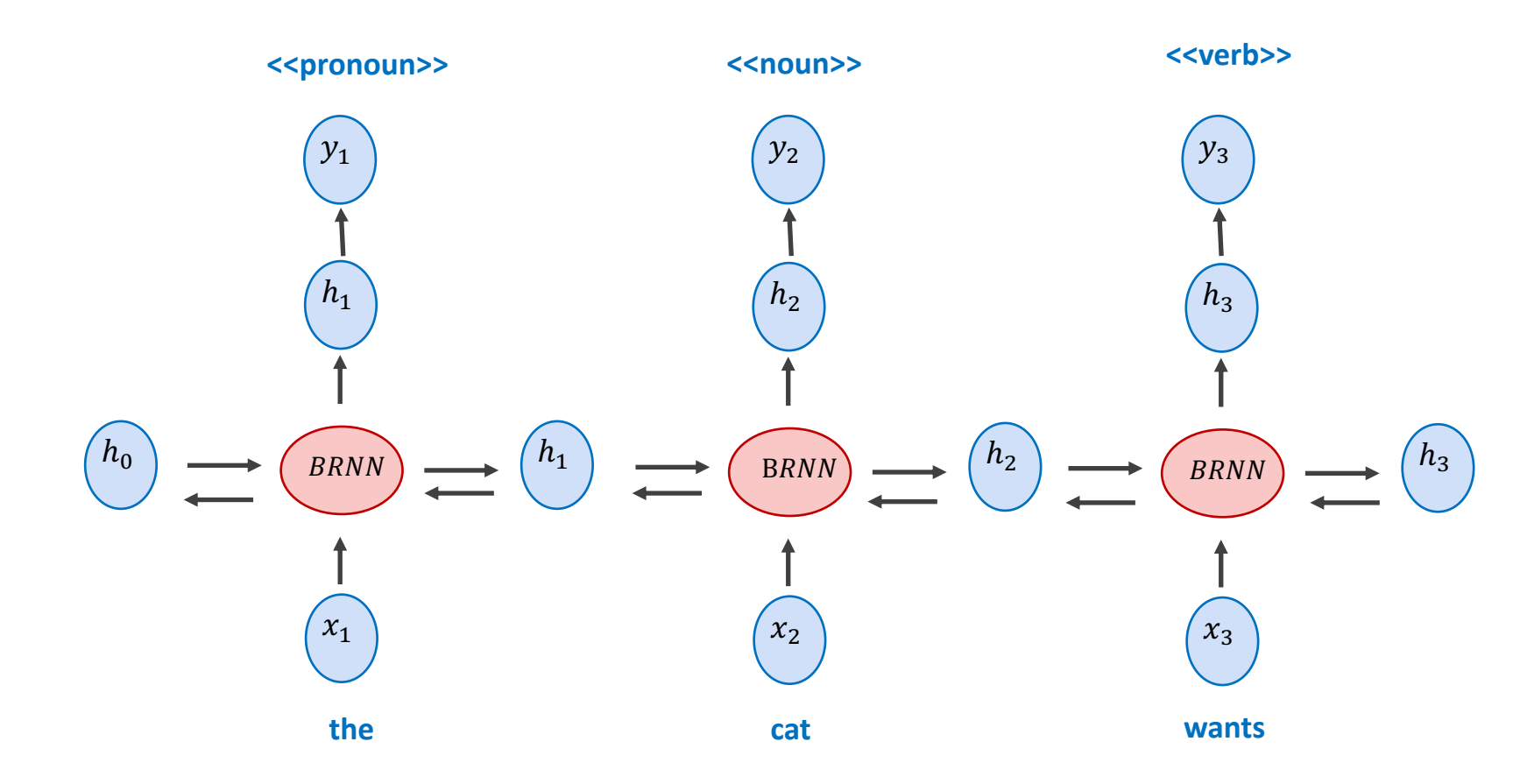

### **Stacked Recurrent Neural Network**

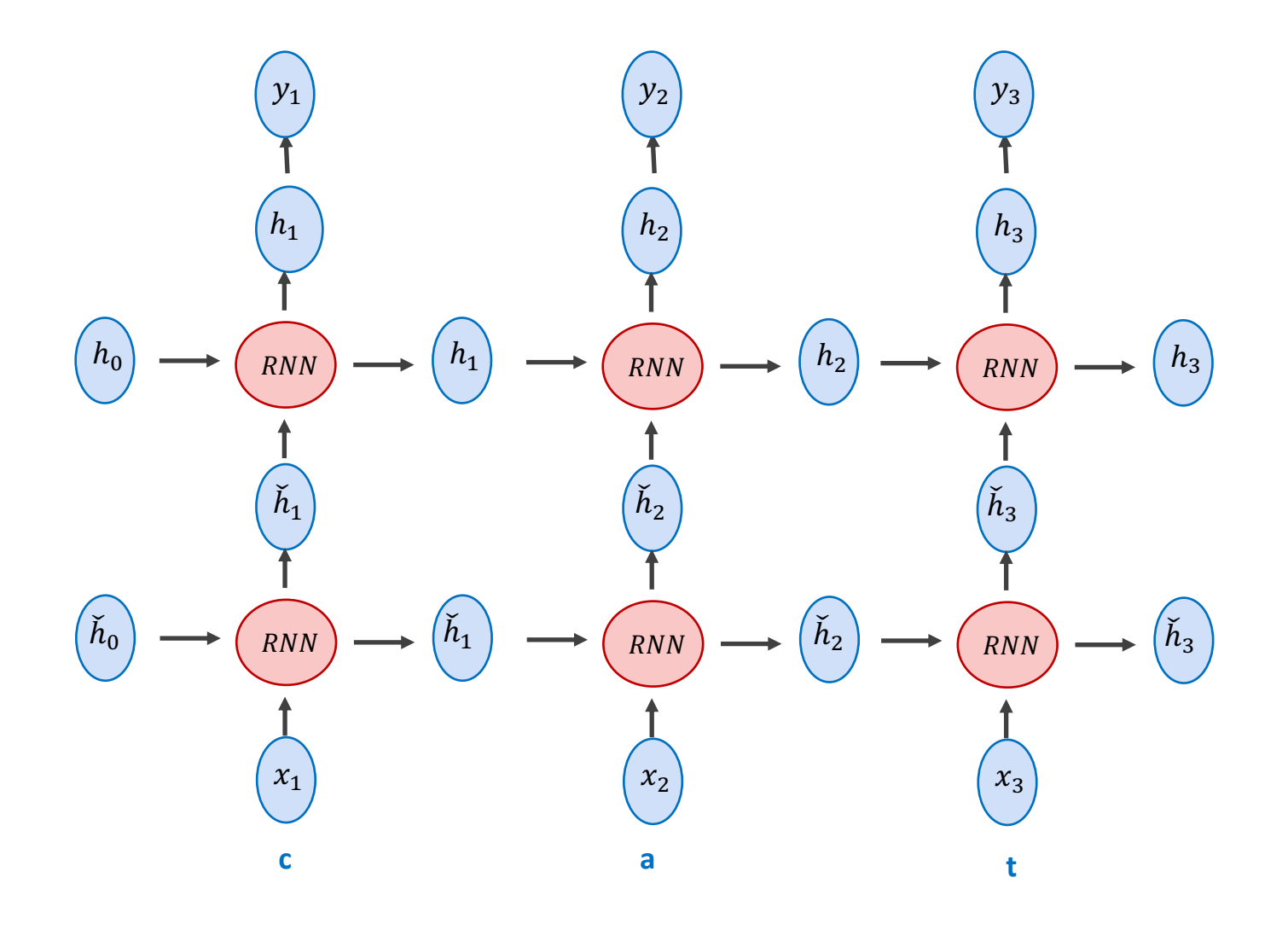

## **Stacked Bidirectional Recurrent Neural Network**

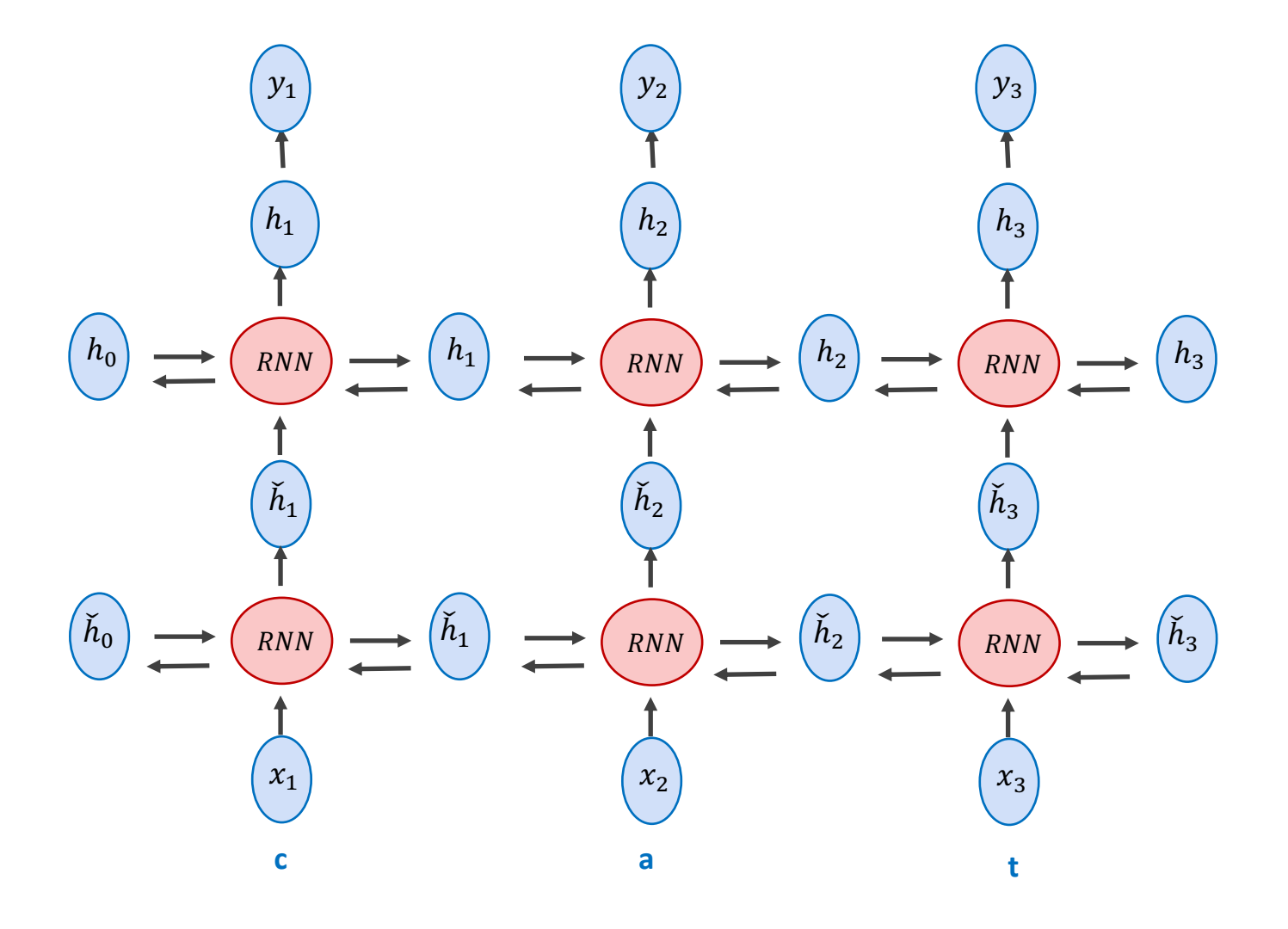

## **RNN in Pytorch**

#### **Recurrent layers**

#### class torch.nn.RNN(\*args, \*\* kwargs) **Sourcel**

Applies a multi-layer Elman RNN with tanh or ReLU non-linearity to an input sequence.

For each element in the input sequence, each layer computes the following function:

 $h_t = \tanh(w_{ih} * x_t + b_{ih} + w_{hh} * h_{(t-1)} + b_{hh})$ 

where  $h_t$  is the hidden state at time t, and  $x_t$  is the hidden state of the previous layer at time t or  $input<sub>t</sub>$  for the first layer. If nonlinearity='relu', then ReLU is used instead of tanh.

#### **Parameters:** • input\_size – The number of expected features in the input  $x$

- hidden\_size The number of features in the hidden state h
- num layers Number of recurrent layers.
- nonlinearity The non-linearity to use ['tanh'|'relu']. Default: 'tanh'
- bias If False, then the layer does not use bias weights b\_ih and b\_hh. Default: **True**
- batch\_first If True, then the input and output tensors are provided as (batch, seq. feature)
- dropout If non-zero, introduces a dropout layer on the outputs of each RNN layer except the last layer
- · bidirectional If True, becomes a bidirectional RNN. Default: False

## LSTM Cell (Long Short-Term Memory)

$$
i_t = \sigma (W_{xi} x_t + W_{hi} h_{t-1} + W_{ci} c_{t-1} + b_i)
$$
\n(7)

$$
f_t = \sigma (W_{xf} x_t + W_{hf} h_{t-1} + W_{cf} c_{t-1} + b_f)
$$
\n(8)

$$
c_t = f_t c_{t-1} + i_t \tanh(W_{xc} x_t + W_{hc} h_{t-1} + b_c)
$$
\n(9)

$$
o_t = \sigma \left( W_{xo} x_t + W_{ho} b_{t-1} + W_{co} c_t + b_o \right) \tag{10}
$$

$$
h_t = o_t \tanh(c_t) \tag{11}
$$

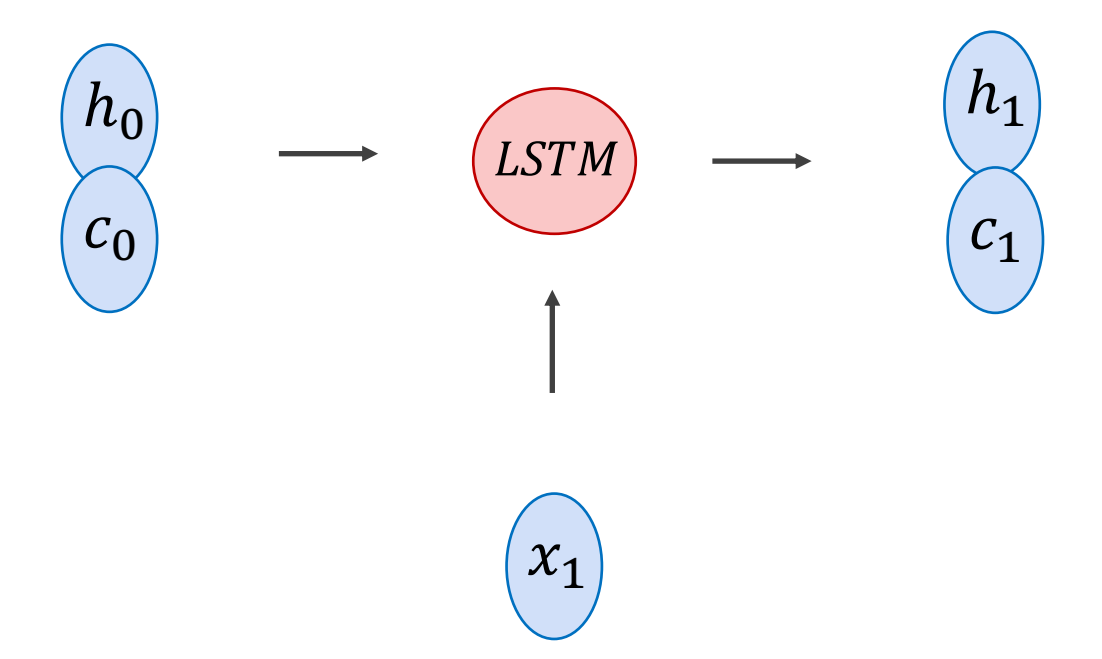

## LSTM in Pytorch

#### class torch.nn.LSTM(\*args, \*\* kwargs) **[source]**

Applies a multi-layer long short-term memory (LSTM) RNN to an input sequence.

For each element in the input sequence, each layer computes the following function:

$$
i_{t} = \text{sigmoid}(W_{ii}x_{t} + b_{ii} + W_{hi}h_{(t-1)} + b_{hi})
$$
\n
$$
f_{t} = \text{sigmoid}(W_{if}x_{t} + b_{if} + W_{hf}h_{(t-1)} + b_{hf})
$$
\n
$$
g_{t} = \tanh(W_{ig}x_{t} + b_{ig} + W_{hc}h_{(t-1)} + b_{hg})
$$
\n
$$
o_{t} = \text{sigmoid}(W_{io}x_{t} + b_{io} + W_{ho}h_{(t-1)} + b_{ho})
$$
\n
$$
c_{t} = f_{t} * c_{(t-1)} + i_{t} * g_{t}
$$
\n
$$
h_{t} = o_{t} * \tanh(c_{t})
$$

where  $h_t$  is the hidden state at time t,  $c_t$  is the cell state at time t,  $x_t$  is the hidden state of the previous layer at time t or  $input_t$  for the first layer, and  $i_t, f_t, g_t, o_t$  are the input, forget, cell, and out gates, respectively.

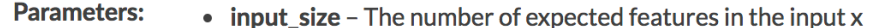

- hidden\_size The number of features in the hidden state h
- num\_layers Number of recurrent layers.
- bias If False, then the layer does not use bias weights b\_ih and b\_hh. Default: **True**
- batch\_first If True, then the input and output tensors are provided as (batch, seq, feature)
- dropout If non-zero, introduces a dropout layer on the outputs of each RNN layer except the last layer
- · bidirectional If True, becomes a bidirectional RNN. Default: False

## **GRU in Pytorch**

class torch.nn.GRU(\*args, \*\* kwargs) [source]

Applies a multi-layer gated recurrent unit (GRU) RNN to an input sequence.

For each element in the input sequence, each layer computes the following function:

$$
r_t = \text{sigmoid}(W_{ir}x_t + b_{ir} + W_{hr}h_{(t-1)} + b_{hr})
$$
  
\n
$$
z_t = \text{sigmoid}(W_{iz}x_t + b_{iz} + W_{hz}h_{(t-1)} + b_{hz})
$$
  
\n
$$
n_t = \tanh(W_{in}x_t + b_{in} + r_t * (W_{hn}h_{(t-1)} + b_{hn}))
$$
  
\n
$$
h_t = (1 - z_t) * n_t + z_t * h_{(t-1)}
$$

where  $h_t$  is the hidden state at time t,  $x_t$  is the hidden state of the previous layer at time t or *input* for the first layer, and  $r_t$ ,  $z_t$ ,  $n_t$  are the reset, input, and new gates, respectively.

- **Parameters:** • input\_size - The number of expected features in the input  $x$ 
	- hidden\_size The number of features in the hidden state h
	- num\_layers Number of recurrent layers.
	- bias If False, then the layer does not use bias weights b\_ih and b\_hh. Default: **True**
	- batch\_first If True, then the input and output tensors are provided as (batch, seg, feature)
	- dropout If non-zero, introduces a dropout layer on the outputs of each RNN layer except the last layer
	- bidirectional If True, becomes a bidirectional RNN. Default: False

RNNs for Image Caption Generation

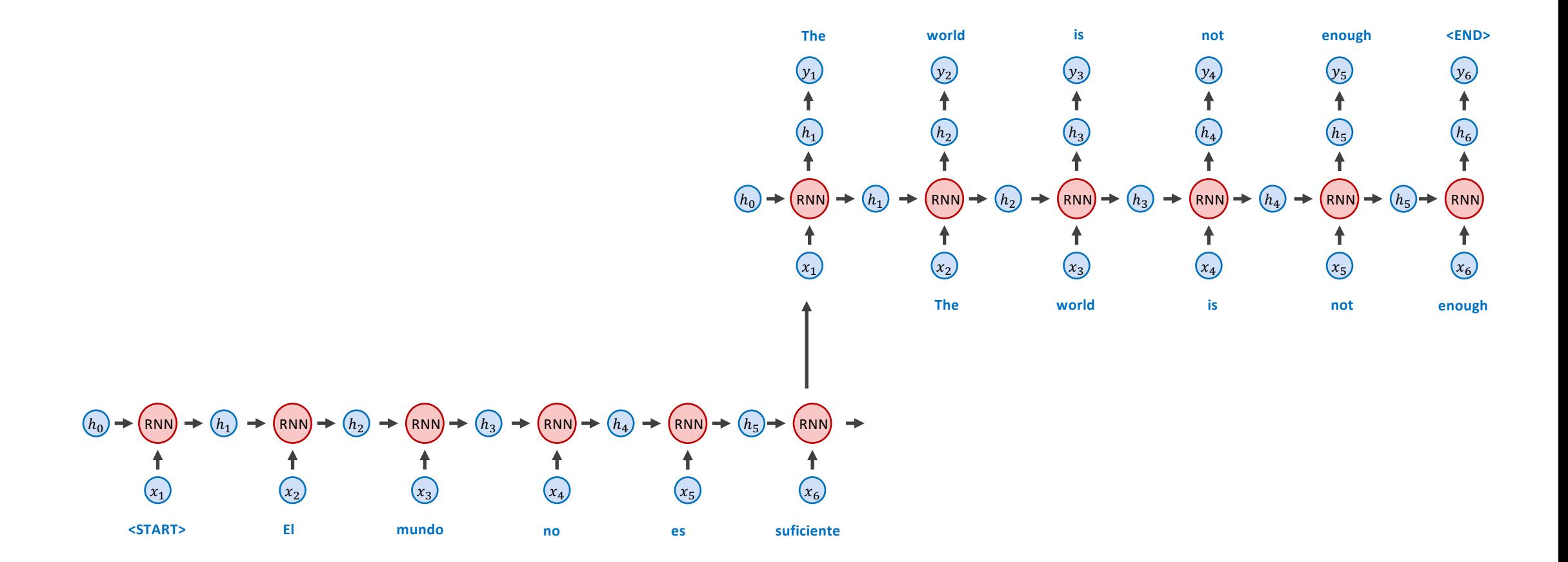

**RNNs for Image Caption Generation** 

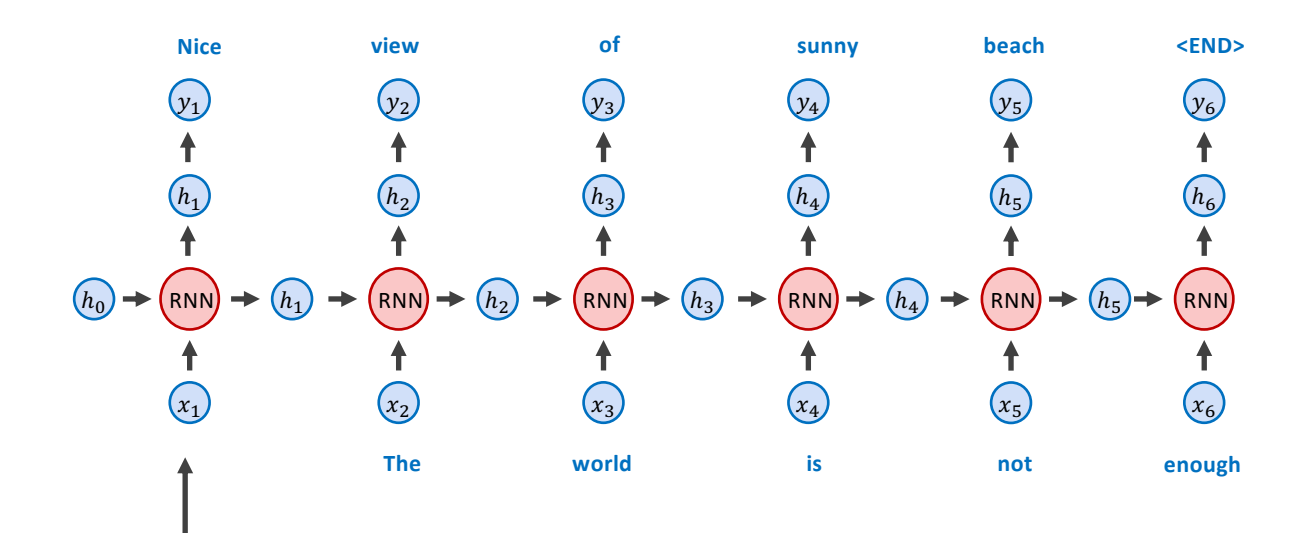

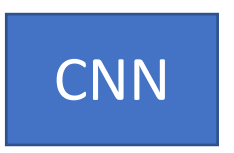

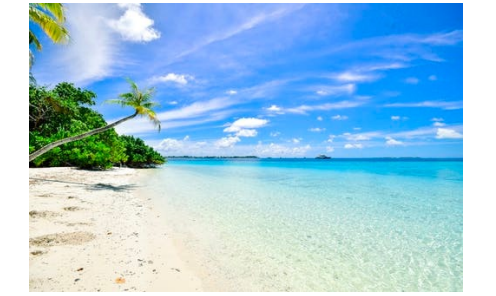

## References (a lot of them)

- Vinyals et al. Show and Tell: A Neural Image Caption Generator https://arxiv.org/abs/1411.
- [Mao et al. Deep Captioning with M](https://arxiv.org/abs/1707.07102)ultimodal Recurrent Neural N https://arxiv.org/abs/1412.6632
- Karpathy and Fei-Fei. Deep Visual-Semantic Alignments for Gene https://arxiv.org/abs/1412.2306
- Fang et al. From Captions to Visual Concepts and Back. https://a
- Yin and Ordonez. Obj2Text: Generating Visually Descriptive Lang https://arxiv.org/abs/1707.07102 (not exactly targeting image ca grown paper so let me self-promote)

## Questions?